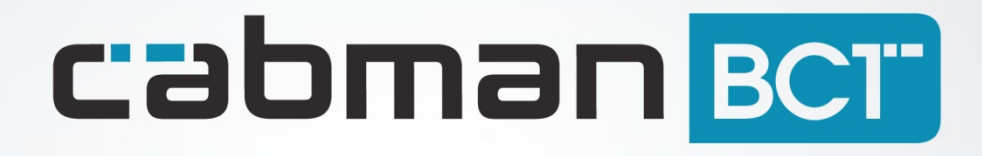

Release notes Cabman BCT RC1.3

# **Inhoudsopgave**

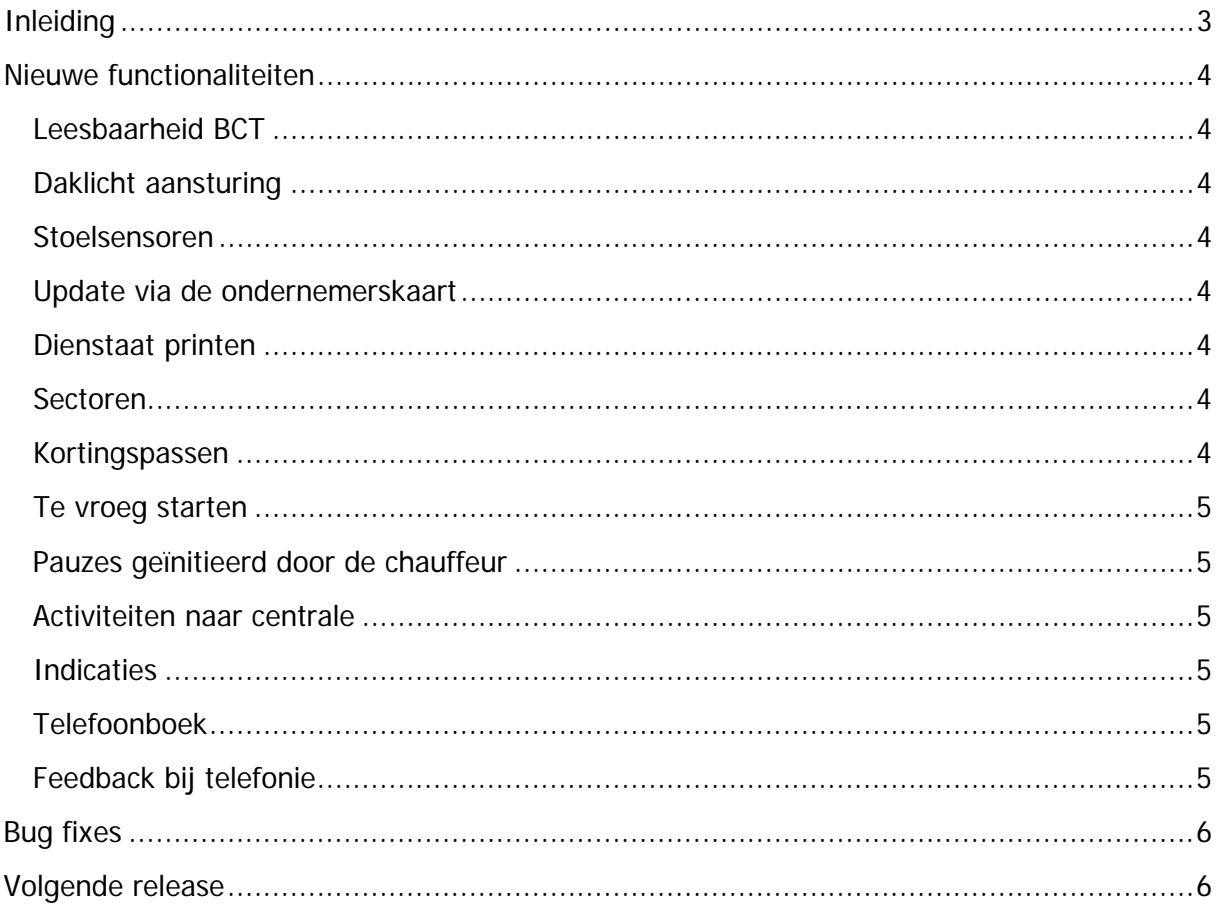

## <span id="page-2-0"></span>**Inleiding**

Dit zijn de releasenotes van de Cabman BCT RC 1.3. In deze software update zijn voor zowel groepsvervoerders als voor klanten die op meter rijden verschillende functionaliteiten toegevoegd. Dit document bevat alle punten waarvan wij verwachten dat deze interessant zijn voor één of meerdere eindgebruikers. Deze functionaliteiten zijn allemaal beschikbaar nadat de BCT met de 1.3 versie is geupdate.

## <span id="page-3-0"></span>**Nieuwe functionaliteiten**

## <span id="page-3-1"></span>**Leesbaarheid BCT**

Een van de verzoeken van de klant was om de leesbaarheid van de Cabman BCT te verhogen. Wij hebben in de 1.3 versie de leesbaarheid van de teksten geoptimaliseerd door standaard het lettertype met 2 punten te vergroten.

#### <span id="page-3-2"></span>**Daklicht aansturing**

Na het updaten van uw Cabman BCT met de 1.3 softwareversie is het mogelijk om het daklicht aan te sturen vanuit de Cabman BCT. Uw inbouwer kan bij het installeren van de Cabman BCT het daklicht activeren. Bij de standaard configuratie staat het daklicht aan, mocht u geen daklicht hebben wordt dit uiteraard onder water geregeld.

#### <span id="page-3-3"></span>**Stoelsensoren**

De Cabman BCT ondersteunt nu softwarematige bestaande stoelsensorsystemen. Wanneer uw voertuig met stoelsensoren in combinatie met datacommunicatie zijn uitgerust kunt u deze stoelsensoren laten koppelen aan de Cabman BCT. Wanneer er dan een zwarte rit wordt gestart wordt er een bericht naar uw centrale gestuurd.

#### <span id="page-3-4"></span>**Update via de ondernemerskaart**

Nadat 1.3 is geïnstalleerd is het voor ondernemers mogelijk om configuratie updates uit te voeren middels de ondernemerskaart. Dit geeft u als ondernemer een hoop meer vrijheid daar u niet altijd meer afhankelijk bent van de inbouwer wat betreft het updaten van uw Cabman BCT. Let wel software updates mogen helaas niet uitgevoerd worden met de ondernemerskaart, dit in verband met de BCT wetgeving.

Updaten kan doormiddel van inloggen op uw BCT met uw ondernemerskaart. Steek vervolgens de USB stick met het update bestand in uw Cabman BCT en selecteer het 2<sup>e</sup> tabblad. Op dit scherm zult u de knop 'Update' aantreffen. Met een druk op de knop herstart de Cabman BCT zichzelf om vervolgens nog uw ondernemerskaart PIN code te vragen. Na het invoeren van uw PIN code heeft nu na slechts enkele minuten een geupdate Cabman BCT.

## <span id="page-3-5"></span>**Dienstaat printen**

Na elke dienst kan een chauffeur de dienststaat en de rittenstaat uitprinten. Standaard krijgt een chauffeur de vraag of hij/zij de dienstaat wil printen. De rittenstaat kan uitgeprint worden in het rittenstaat overzicht dat u vindt op het hoofdscherm van uw Cabman BCT.

## <span id="page-3-6"></span>**Sectoren**

De sectoren optie maakt het voor de chauffeur mogelijk om aan het agendapakket kenbaar welke sector de eindbestemming van de rit is. Als u gebruik wilt maken van sectoren dient u met de Cabman supportdesk contact op te nemen en uw lijst met sectoren aan te leveren.

## <span id="page-3-7"></span>**Kortingspassen**

De Cabman BCT ondersteunt met de 1.3 versie het starten van een bijzonder tarief op basis van het doorhalen van een klantenpas, inclusief de afhandeling van de rit door middel van het printen van het ritbewijs. Uiteraard wordt dit pasnummer ook teruggekoppeld naar uw

agendapakket. Als u gebruik wilt maken van de kortingspassen is het van belang dit aan te geven aan de Cabman supportdesk en ook de pasmaskers aan te leveren aan Euphoria.

## <span id="page-4-0"></span>**Te vroeg starten**

Dit is een oplossing voor alle groepsvervoerders wat betreft het te vroeg starten van een rit. U kunt aangeven dat chauffeurs voortaan ritten niet meer te vroeg mogen starten zonder dat er een bevestiging van de centrale komt. Standaard staat deze functionaliteit niet aan, wilt u hier gebruik van maken kunt u dit mededelen aan de Cabman supportdesk.

#### <span id="page-4-1"></span>**Pauzes geïnitieerd door de chauffeur**

Het is nu ook mogelijk voor chauffeurs die rijden met een voertuig die is uitgerust met een Cabman BCT inclusief datacommunicatie, om zelf een pauze te kunnen starten of een pauze aanvraag te kunnen doen. Graag willen wij u vragen van te voren kenbaar te maken of u wil dat chauffeurs pauzes zelf kunnen aanvragen, zelf kunnen starten of dat ze vanuit de centrale gestuurd worden.

#### <span id="page-4-2"></span>**Activiteiten naar centrale**

Uiteraard werden de activiteiten zoals ritten en pauzes al doorgestuurd naar de centrale, maar nu worden ook andere BCT activiteiten zoals tanken, auto wassen etc. doorgestuurd naar uw agenda pakket.

#### <span id="page-4-3"></span>**Indicaties**

Ritten kunnen voorzien worden van meer dan één indicatie. Dit wil zeggen dat bijvoorbeeld meerdere indicaties aan een van uw klanten kunt meesturen. Zoals bijvoorbeeld opbouwbare rolstoel + slechthorend.

#### <span id="page-4-4"></span>**Telefoonboek**

Het interne telefoonboek is uitgebreid met de mogelijkheid om te filteren met de gekozen centrale wanneer u gebruik maakt van de multicentrale optie. Multicentrale komt voor als u verschillende centrales gebruikt voor bijvoorbeeld vraagafhankelijk en groepsvervoer.

#### <span id="page-4-5"></span>**Feedback bij telefonie**

De Cabman BCT was al uitgerust met een terugbelservice, nu wordt er ook een bericht naar de centrale gestuurd wanneer de chauffeur een telefoongesprek start.

## <span id="page-5-0"></span>**Bug fixes**

- De GPS bug waarbij de GPS verbinding willekeurig werd verloren is opgelost;
- Het datacommunicatie probleem waarbij de status van de modem op 'reconnect delay' bleef staan is verholpen;
- De betalingsvorm 'contant' werd niet correct terug gestuurd naar de centrale, dit is verholpen
- De bestemmingsdetails met bijvoorbeeld een adres met huisnummer en toevoeging worden nu duidelijk gescheiden. Dit zorgt voor een hoop gemak bij bijvoorbeeld verzorgingstehuizen en appartement complexen.

## <span id="page-5-1"></span>**Volgende release**

We verwachten de 1.4 release van de Cabman BCT eind maart uit te brengen. Met onder andere koppeling met de Cabman CS, RAM verbinding, Creditcard betalingen.